## Cloud Trace documentation

Cloud Trace is a distributed tracing system for Google Cloud that collects latency data from applications and displays it in near real-time in the Google Cloud Console [\(https://console.cloud.google.com/\)](https://console.cloud.google.com/).

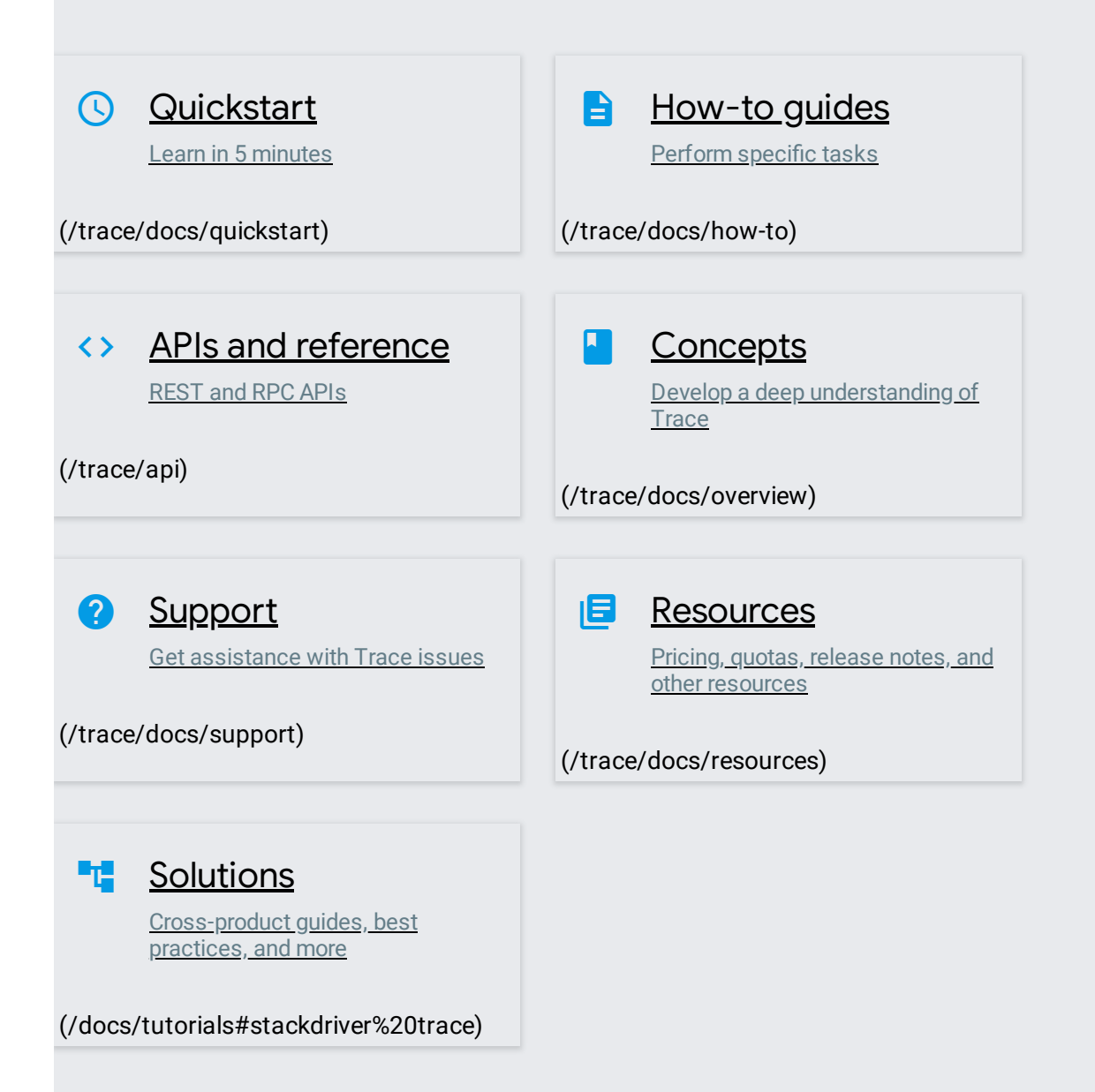

Except as otherwise noted, the content of this page is licensed under the Creative Commons Attribution 4.0 License [\(https://creativecommons.org/licenses/by/4.0/\)](https://creativecommons.org/licenses/by/4.0/), and code samples are licensed under the Apache 2.0 License [\(https://www.apache.org/licenses/LICENSE-2.0\)](https://www.apache.org/licenses/LICENSE-2.0). For details, see the Google Developers Site Policies (https://developers.google.com/site-policies). Java is a registered trademark of Oracle and/or its affiliates.